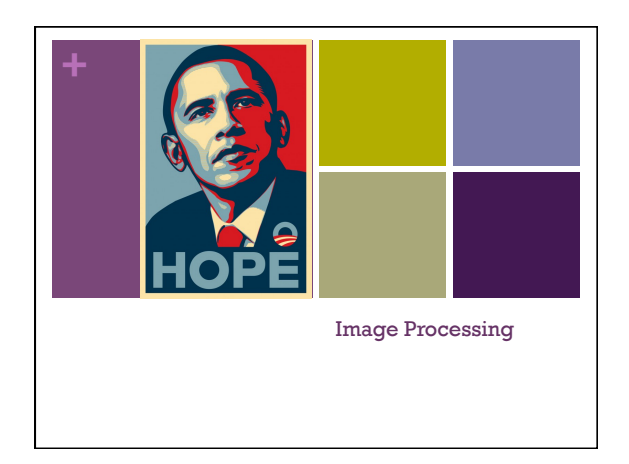

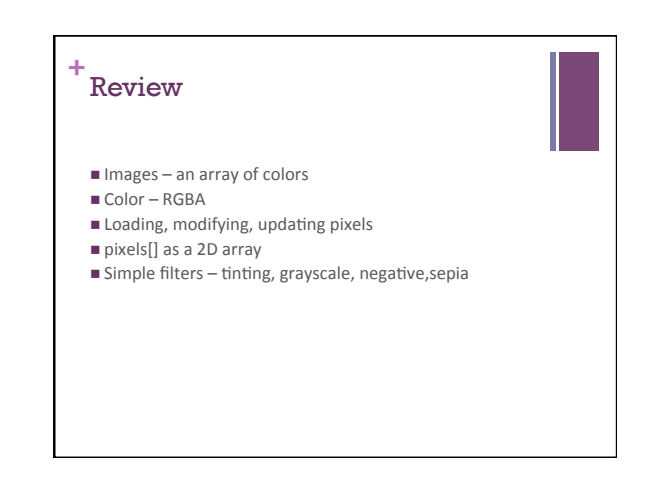

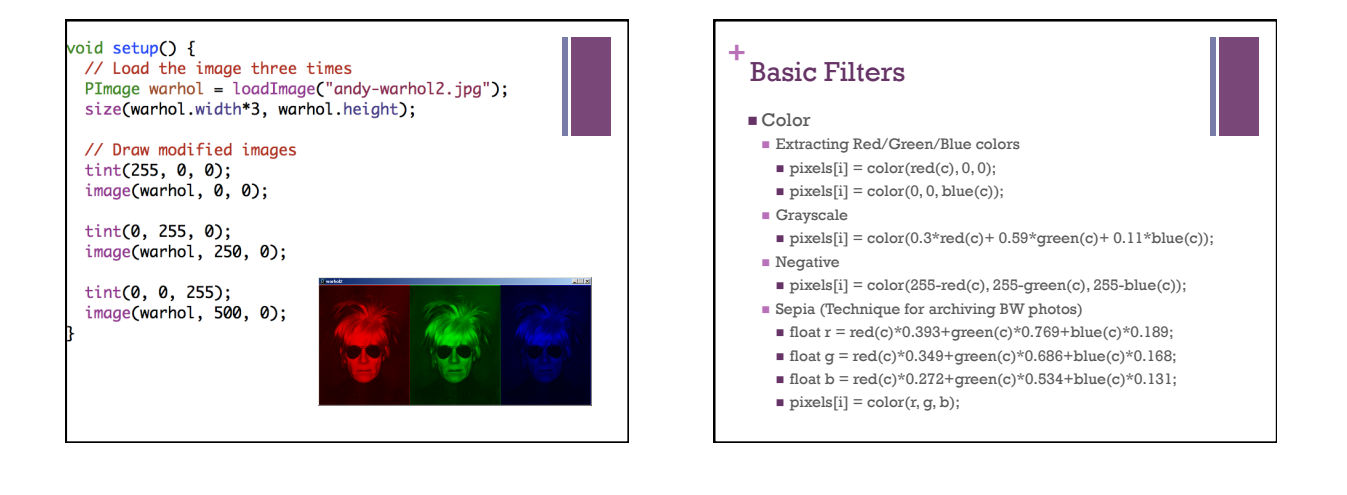

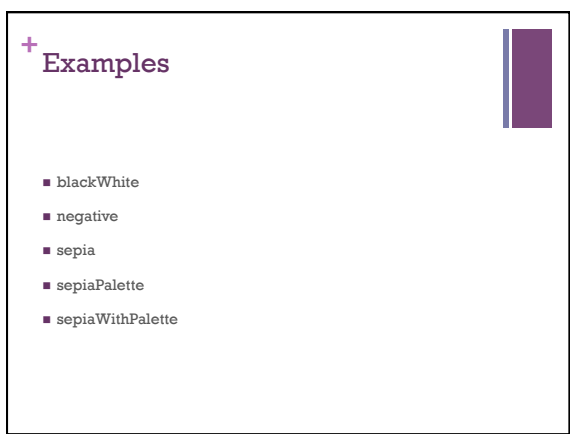

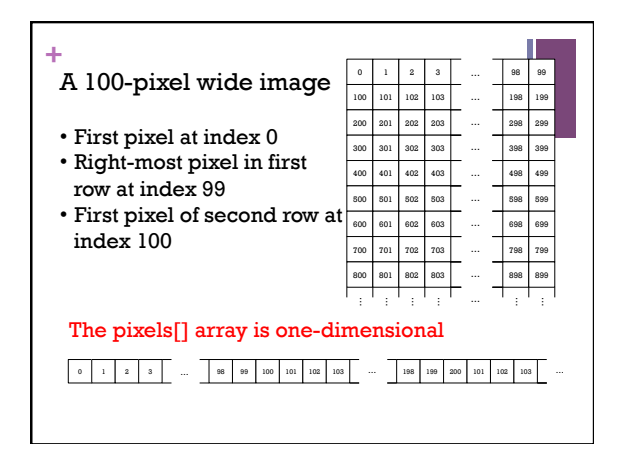

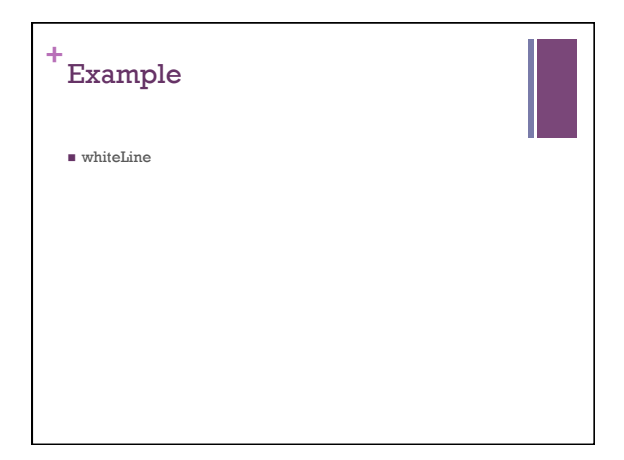

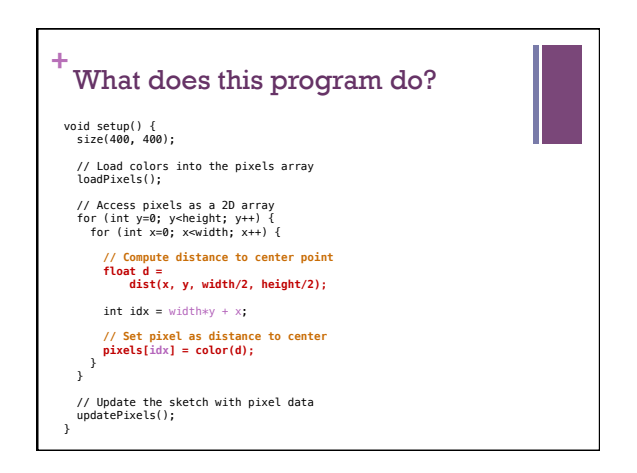

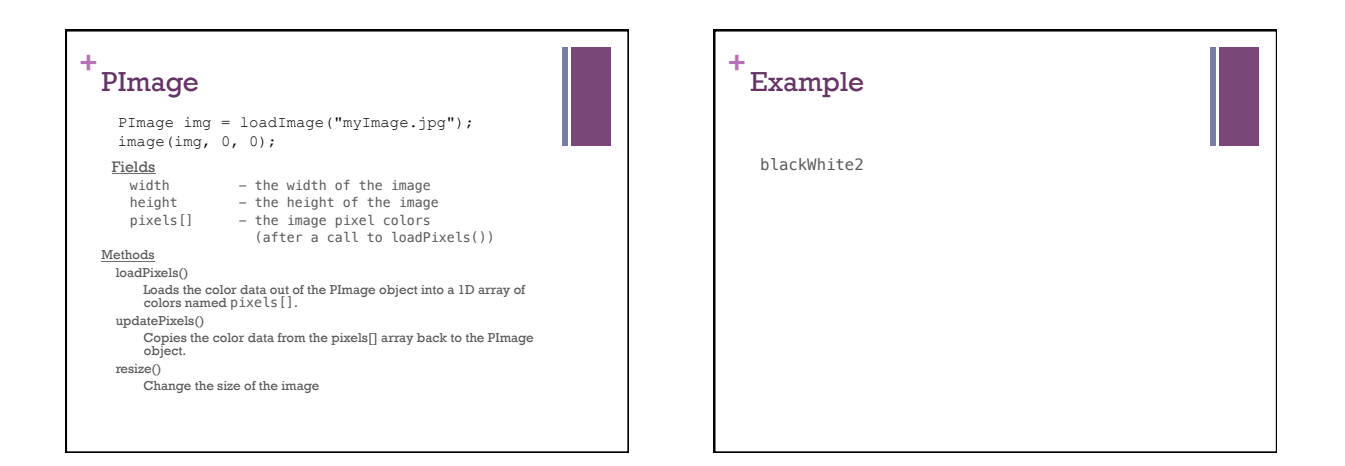

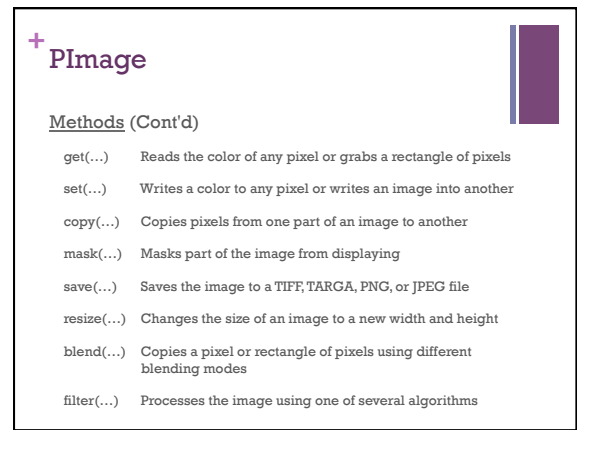

## **+**  $\text{get}(\ldots)$

- $\blacksquare$  Get a single pixel (very slow) Color  $c = img.get(x, y)$ ;
- $\blacksquare$  <br> Get a rectangular range of pixels PImage  $img2 = img.get(x, y, w, h);$

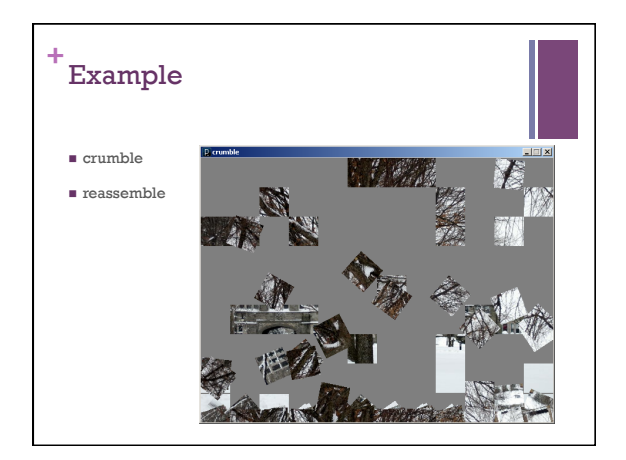

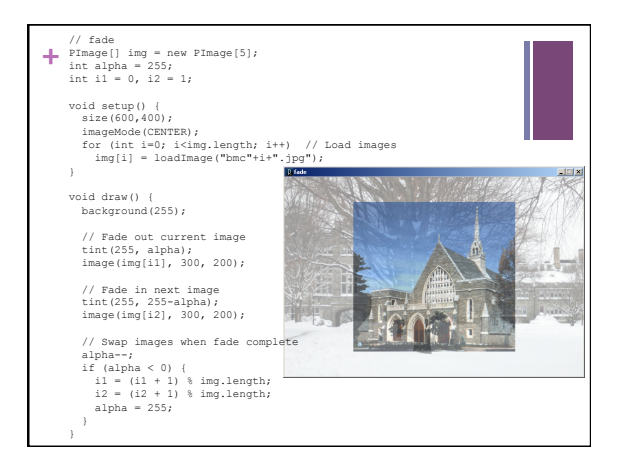

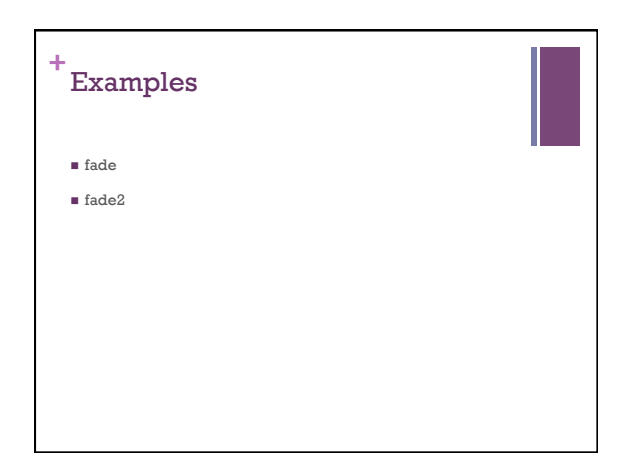

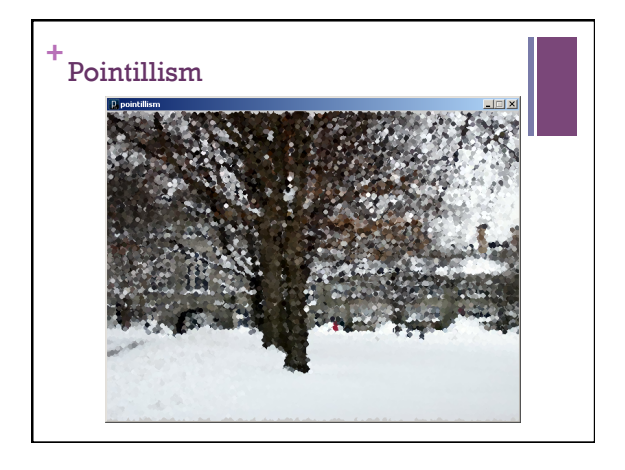

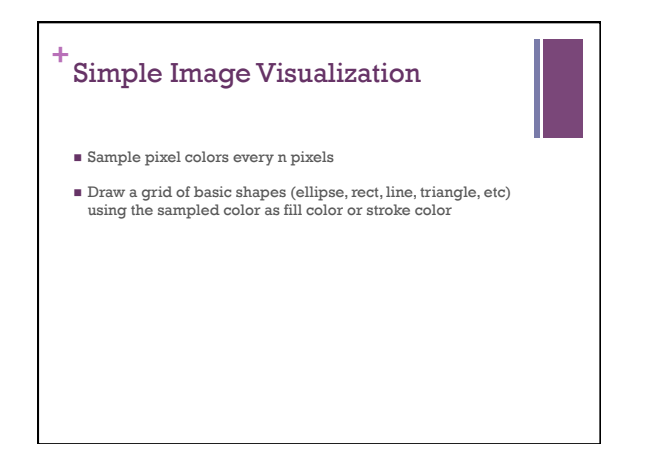

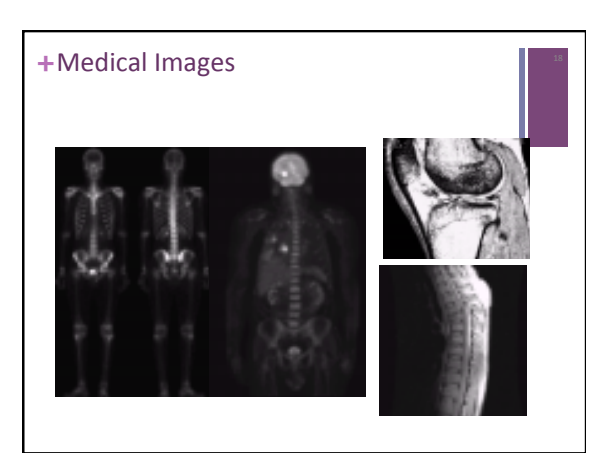

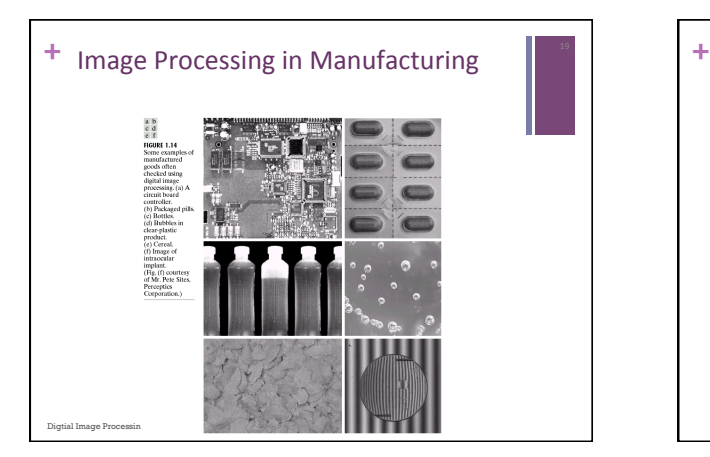

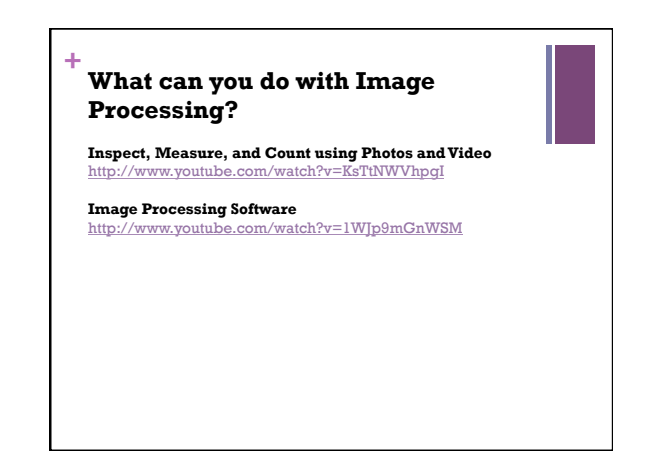

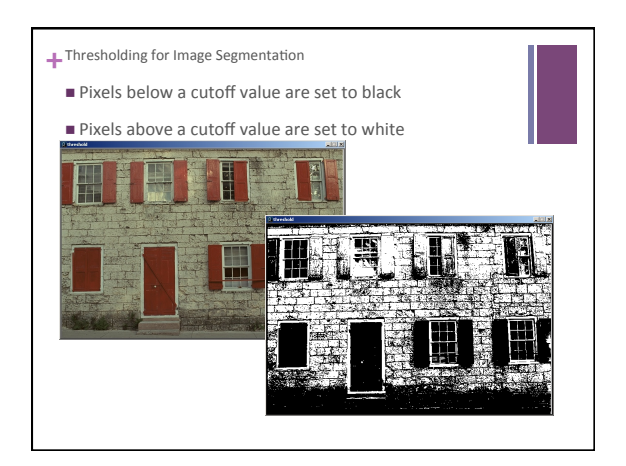

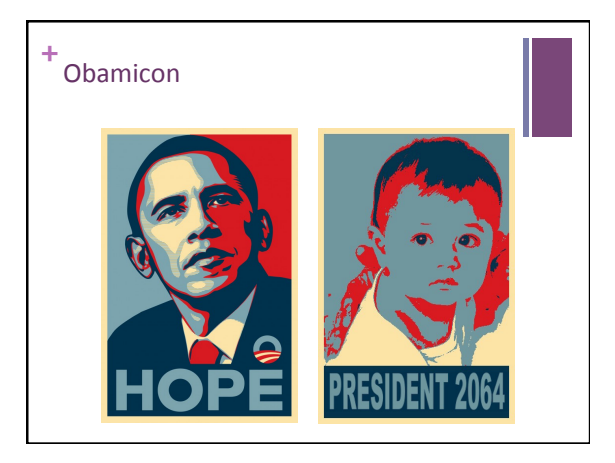

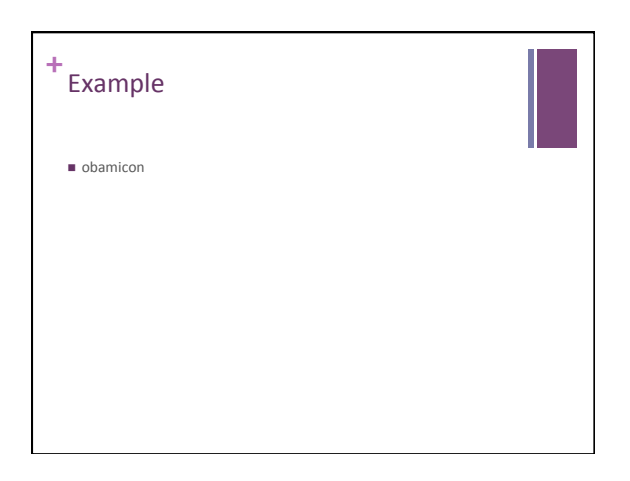

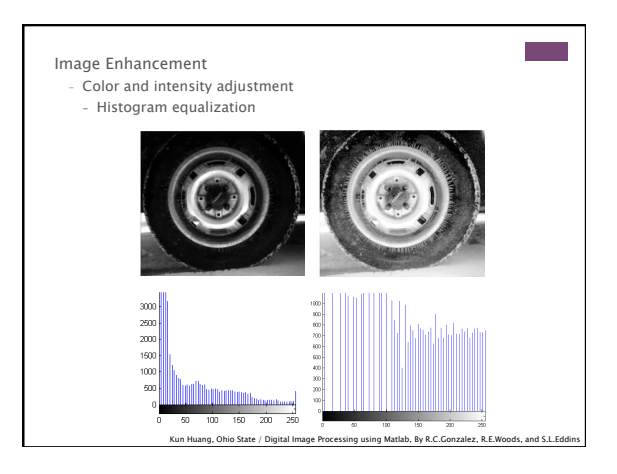

## **+**<br>
Histogram Equalization

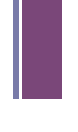

- $n$  Increases the global contrast of images
- $\blacksquare$  So that intensities are better distributed
- $\blacksquare$  Reveals more details in photos that are over or under exposed
- $\blacksquare$  Better views of bone structure in X-rays

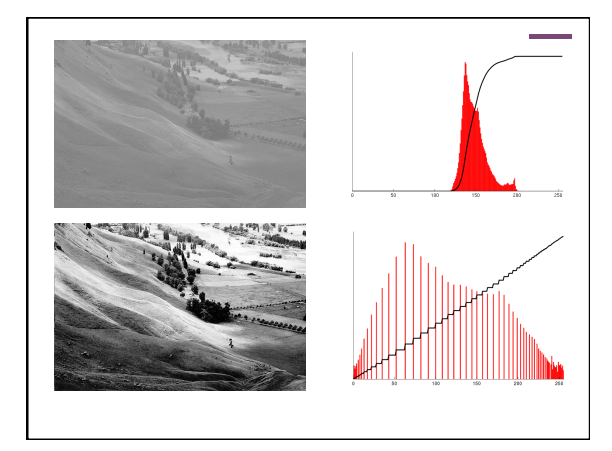

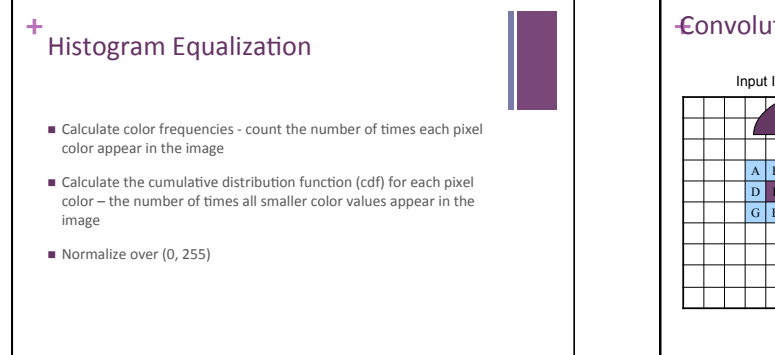

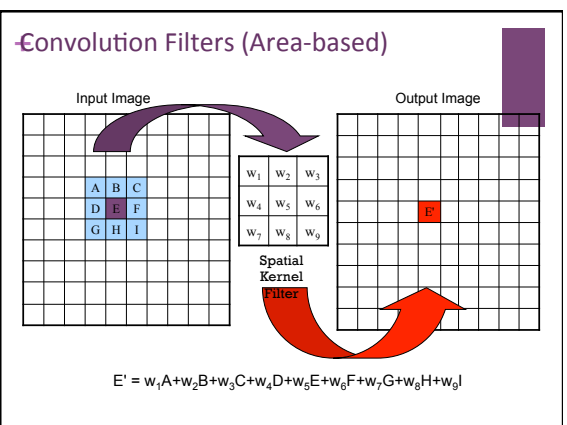

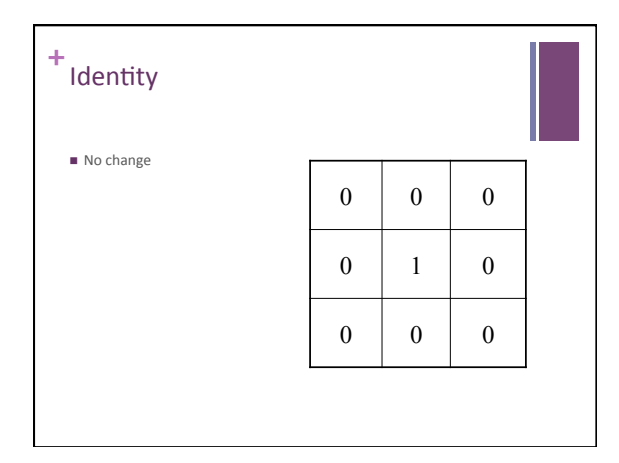

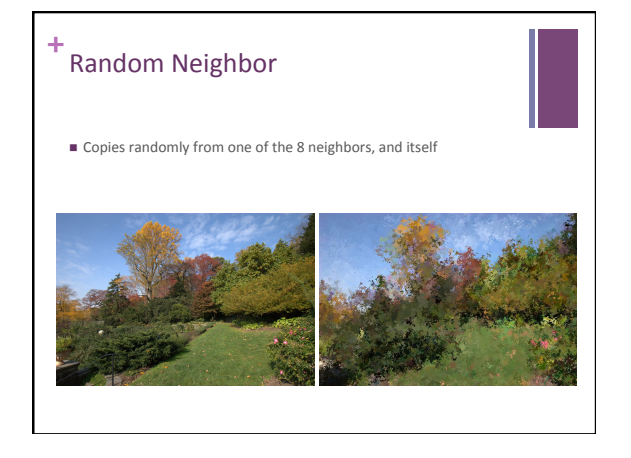

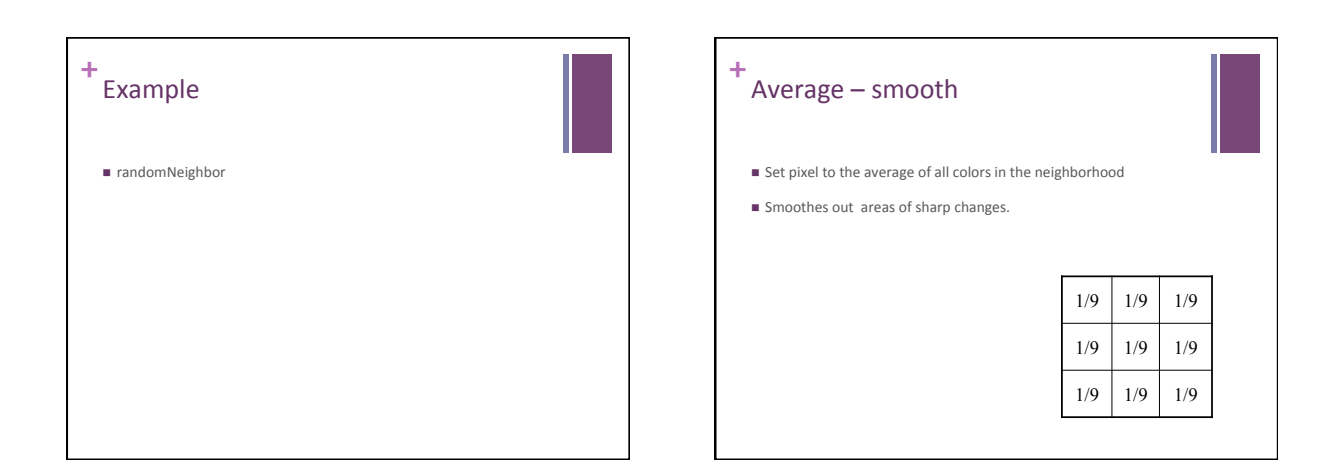

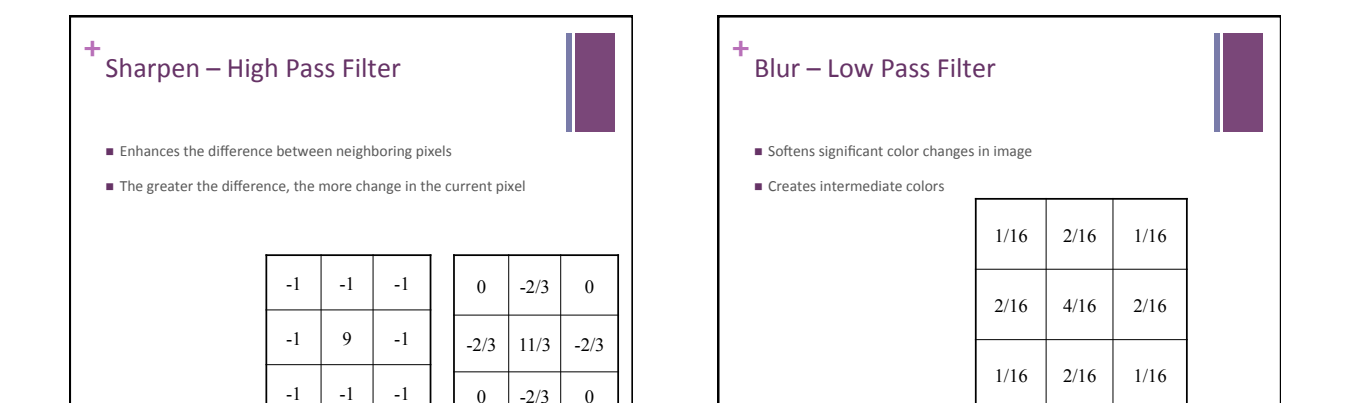

 $0 \mid -2/3 \mid 0$ 

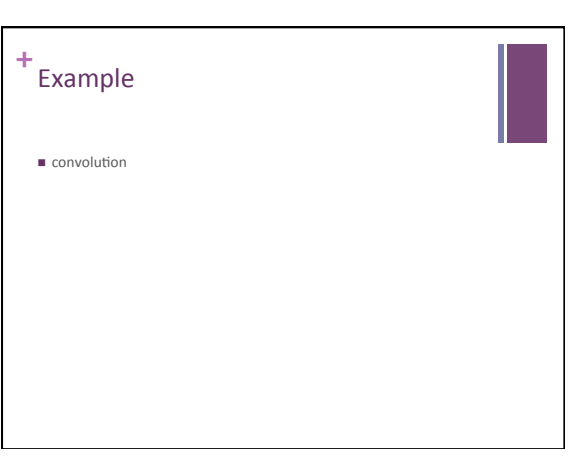

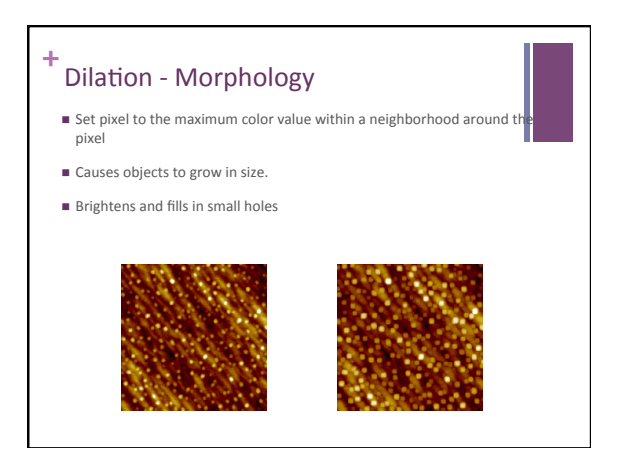

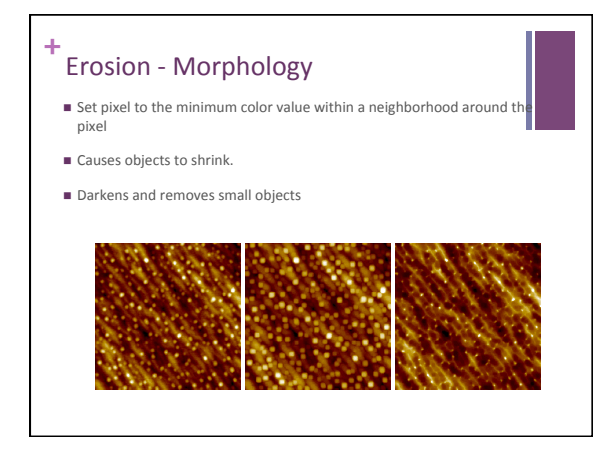

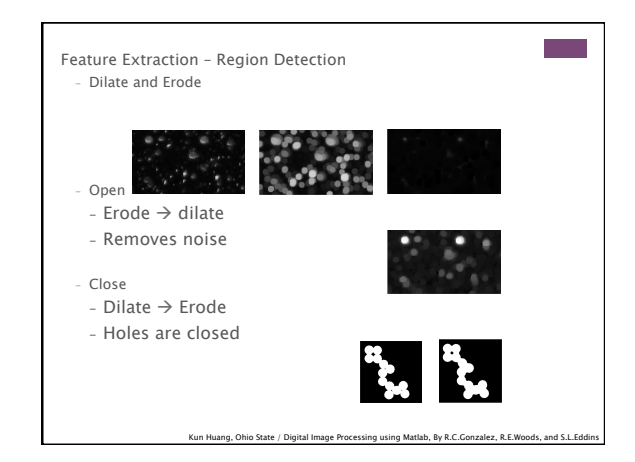

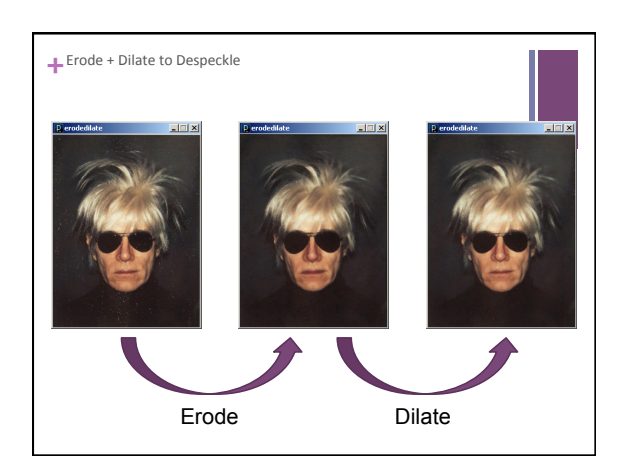

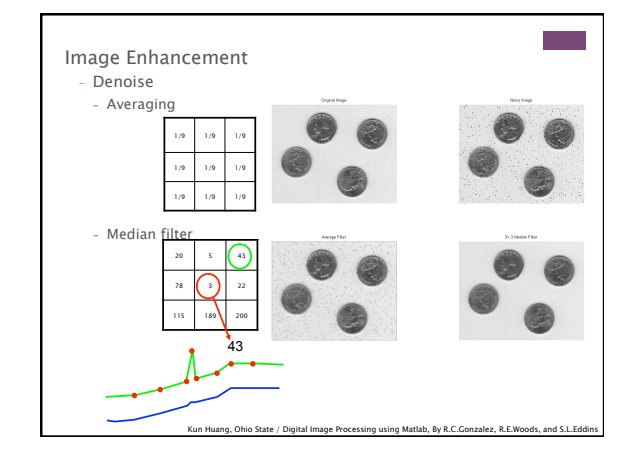

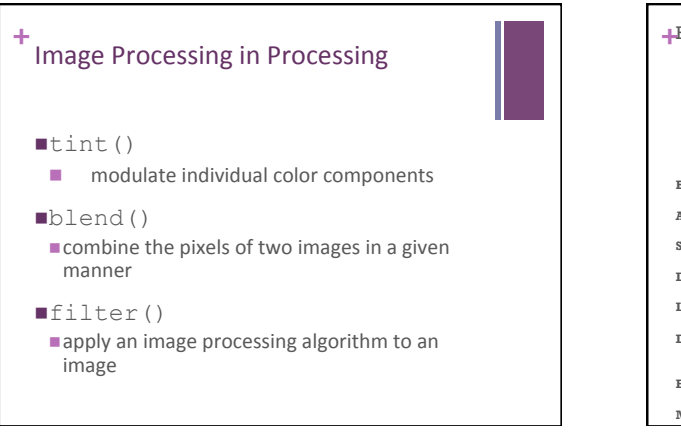

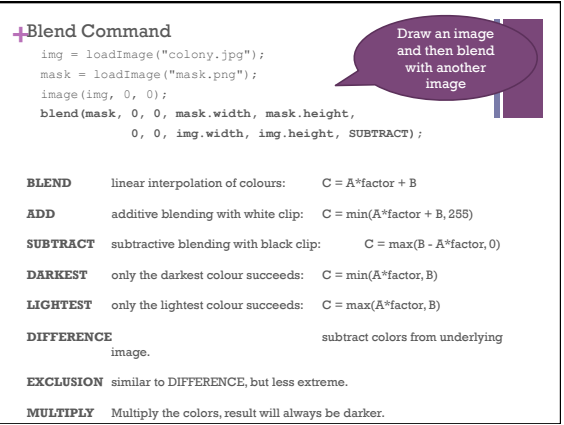

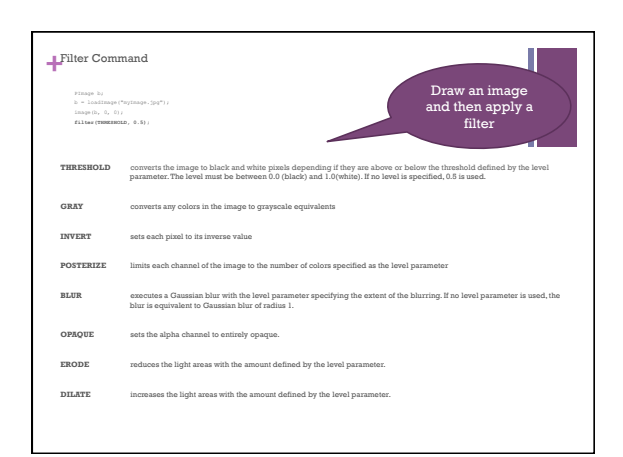

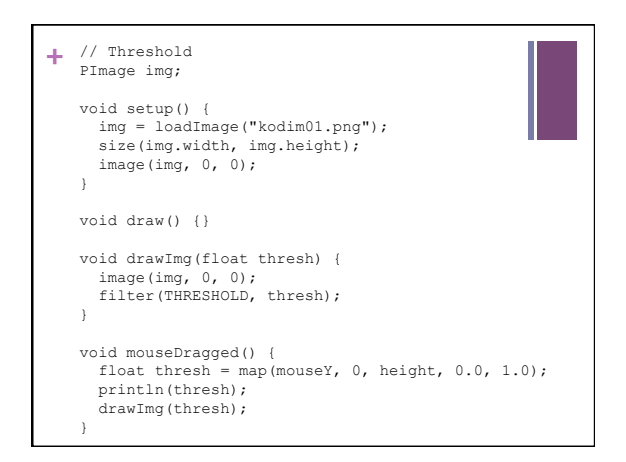

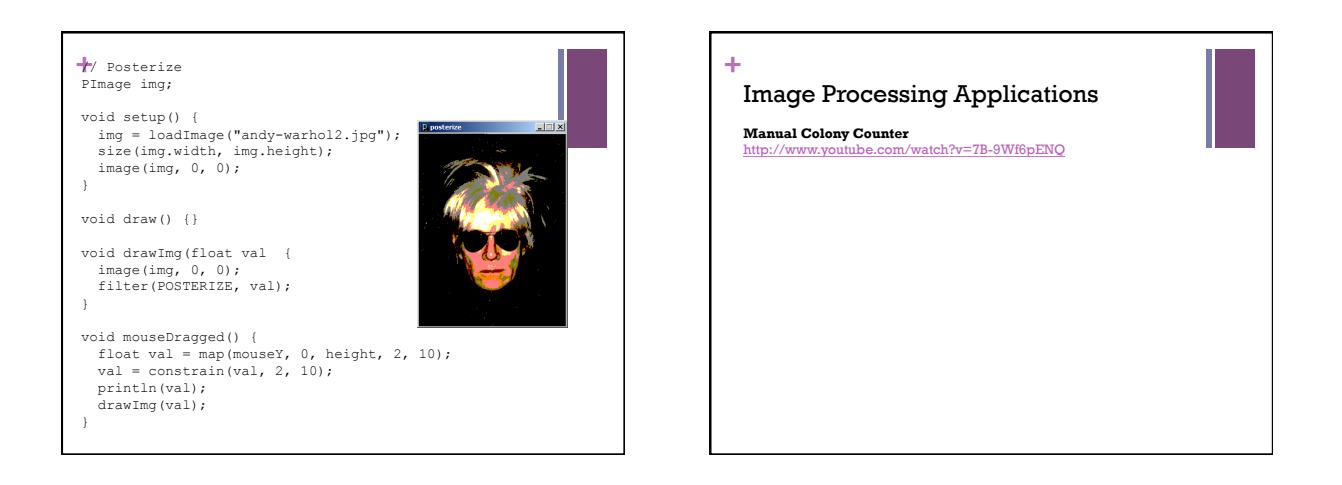

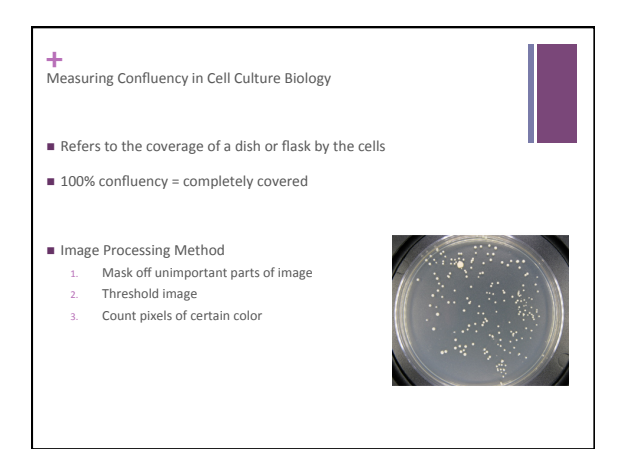

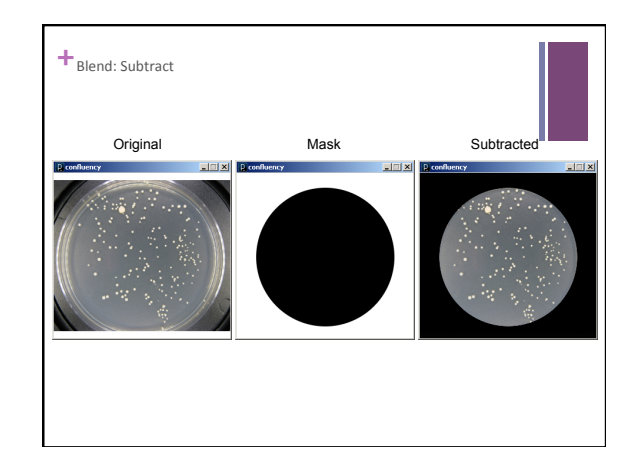

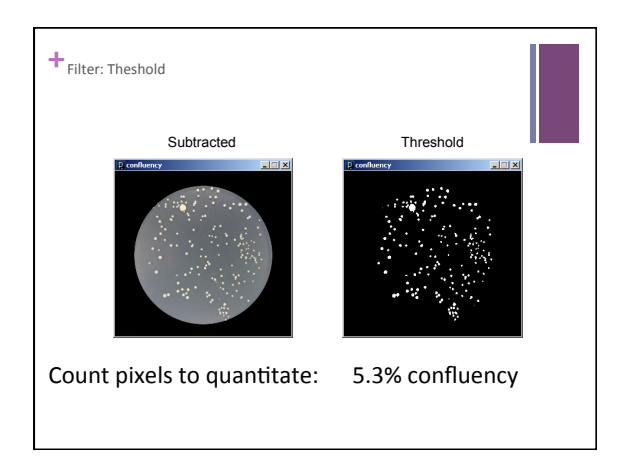

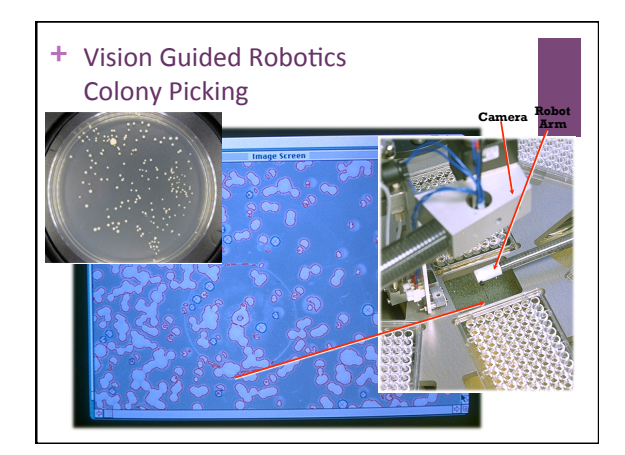

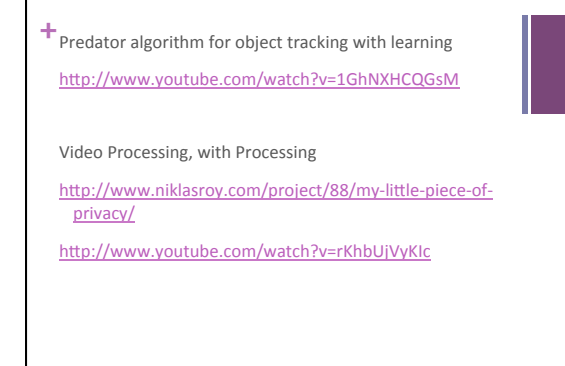